# $L#5$

## Основы алгоритмизации и программирования. Введение

**Педагогическое образование, 3 семестр**

**Mayer Svetlana Fyodorovna**

### Время жизни счетчика

- Время жизни переменной счетчика: только в теле цикла.
- После цикла переменная счетчика не определена.

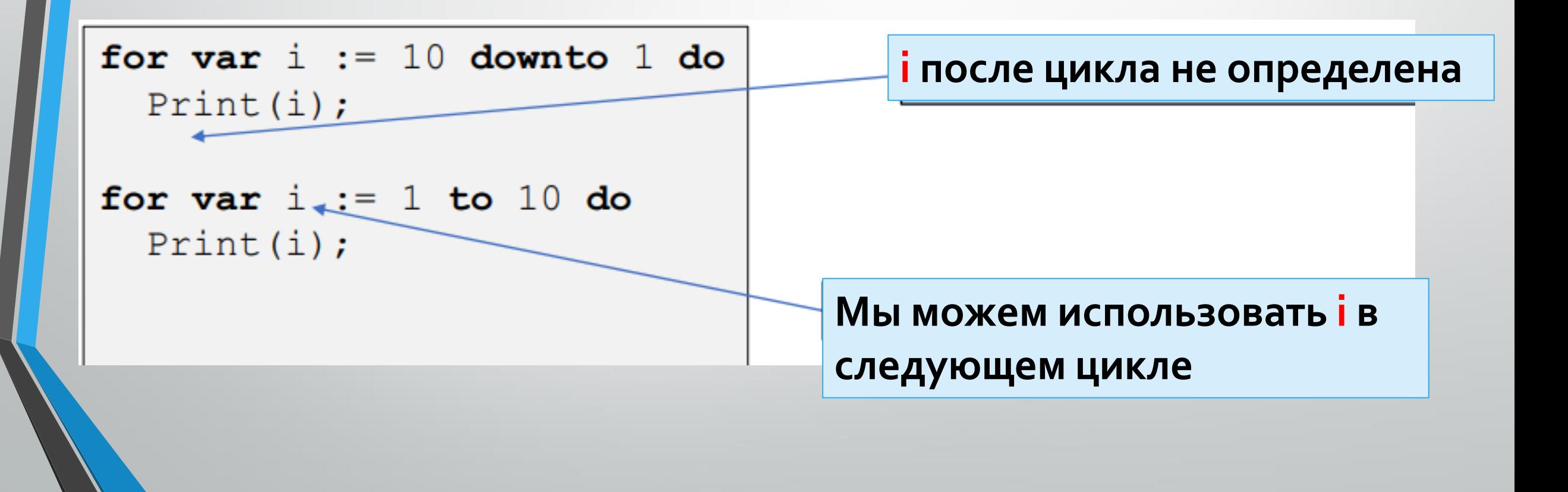

#### **Как использовать произвольный шаг в "for" & "loop"**

• **Цель: Вывести 2-разрядные нечетные числа в диапазоне[11; 99]** 11 13 15 17 19 21 … 95 97 99

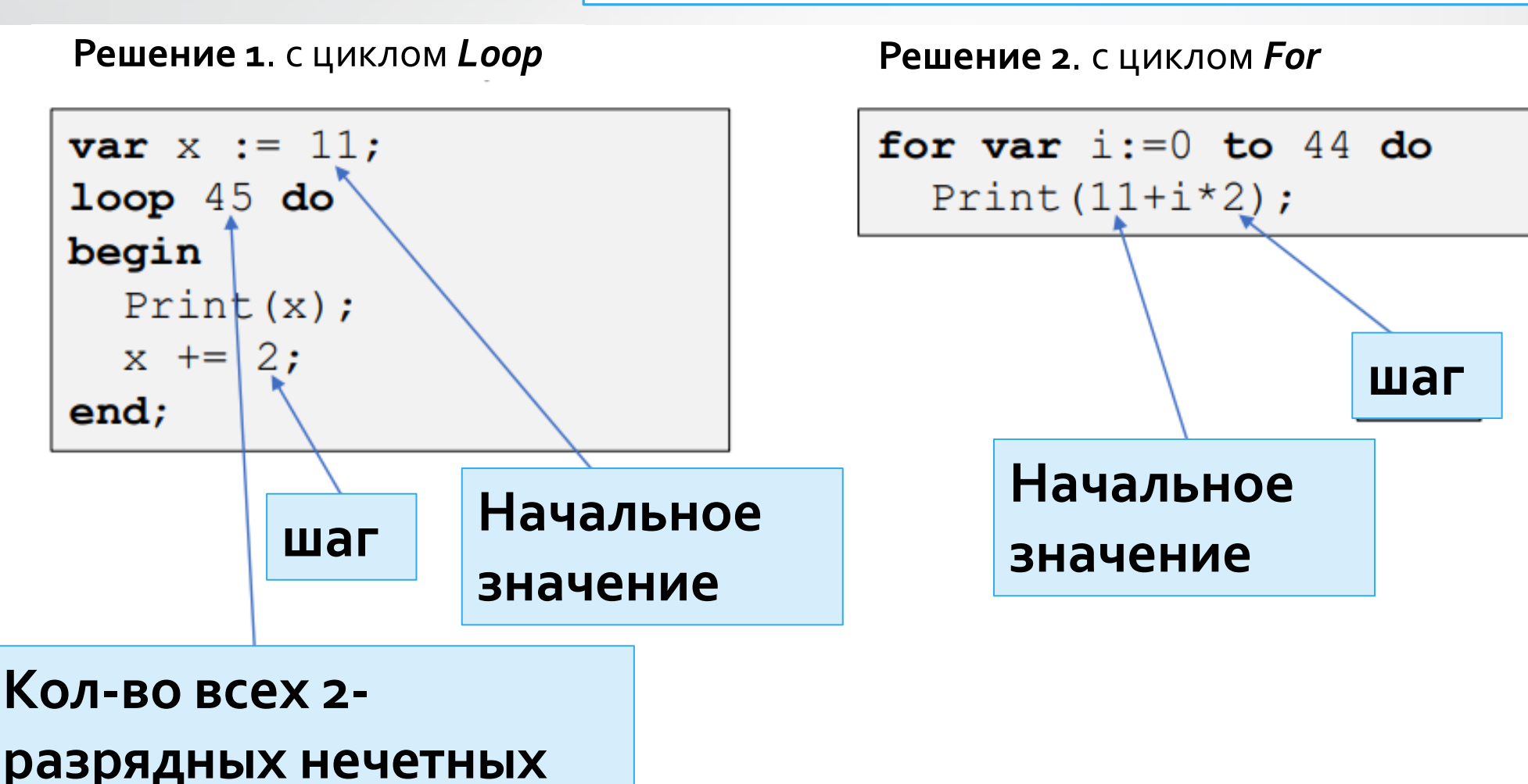

#### **Как использовать произвольный шаг в for & loop**

#### • **Цель: Вывести последовательность**

1.0 1.1 1.2 1.3 1.4 1.5 1.6 1.7 1.8 1.9 2.0

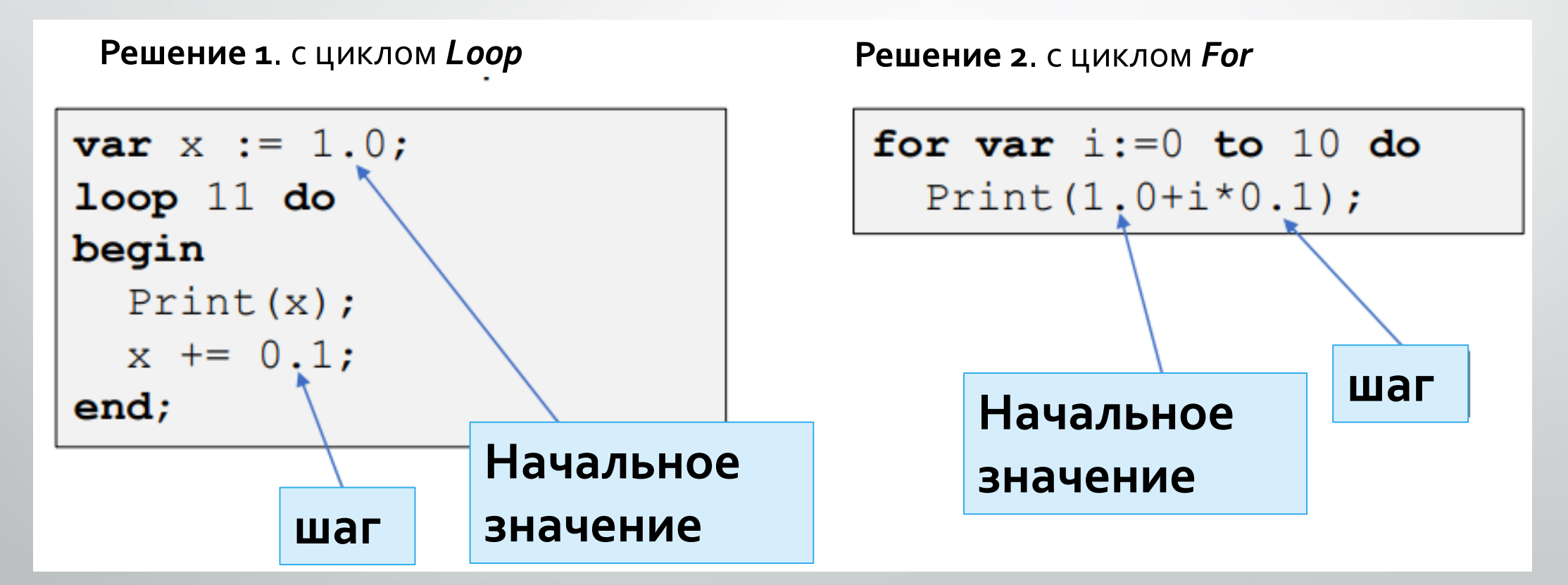

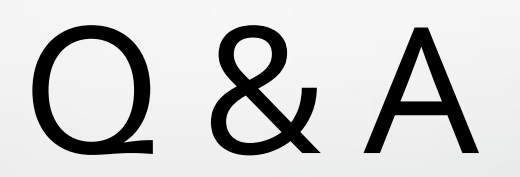